100 Free Smoke Brushes Photoshop Sketch Tutorial

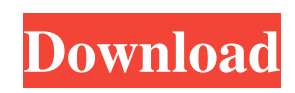

Most computers have Photoshop CS installed, but if you are running Windows XP on your computer you can access Photoshop CS for Windows if you purchase the Creative Suite. There are also apps for most mobile devices. The free photo editor Picnik also supports layers and some effects. Adobe Photoshop is a powerful image editing software which makes creative combinations of images and then allows you to manage and manipulate it. Editing it can give all sorts of creative outcomes- from beautiful images to fun images to funny and creative images. Adobe Photoshop is developed to meet the requirements of professionals. It gives the much needed tools to designers and other creative professionals and enables them to achieve an astonishing level of quality in their designs and productions. It enables you to produce artistic designs in a way that ordinary picture editing softwares cannot.

Adobe Photoshop can be downloaded from Google and Apple App Stores (iOS and Android). It is also available for Apple and Android devices and can be accessed over the web as well. Adobe Photoshop works on all Windows (7, 8, 8.1, and 10) and OSX (Mavericks, Yosemite, El Capitan and Sierra) operating systems. How to Start Adobe Photoshop The page for Adobe Photoshop users can be opened in several ways. One way to open a Photoshop page is by clicking the Photoshop icon in the bottom right of your browser screen. You can also type Photoshop.com in your browser's address bar, which should automatically direct you to the Adobe Photoshop site. For mobile users, there is an Adobe Photoshop app available for iOS, Android, Windows Phone and Amazon Kindle devices. One of the most popular ways of opening Photoshop is by using the Photoshop shortcut. Other Ways of Opening Photoshop: By Clicking the Photoshop Icon on the Browser Window Top Right: This will take you to the

Photoshop.com homepage in the browser window Top Right: This will take you to the homepage By Typing Photoshop.com: this will lead to the Photoshop.com homepage this will lead to the homepage By Typing Photoshop.com/themes: this will open up the page for choosing a theme can use this to open the page for choosing a theme Or Go to a Photoshop Directory: this can be done by going to your desktop's computer and opening the folder you can find various Photoshop applications and software there Photoshop Elements Photoshop Express The Free Photo Editor called

**Smoke Photoshop Brushes Free Download [32|64bit]**

Things to Do After you have installed Photoshop, open it and you will see the File panel on the left side of the window. Under the File panel, you should see an Import button. If you don't see the Import button, go to File -> Open, import the image that you want to edit.

Then, you should see the icon of a camera or a scanner on the left side of the screen. Click on the camera icon or scan icon to import your image into Photoshop. Sometimes, you may see the warning "Your disk is full." If that happens, you may want to clear the Import dialog box. Go to Window -> Import and select Clear to clear the import dialog box. If you did this, you will have to reinitialize the imported image. After importing the image, you can change the size of the image using the Image Size pulldown menu. You should also be able to import many other image formats. Before you start editing, it is a good idea to get familiar with the image size settings. You can use the Image Size pull-down menu to select the size of the image: You can also adjust the width and height values using the Width and Height drop-down boxes. Set the width to 200 and height to 150 and the image should be 50 pixels wide by 50 pixels tall. You can also decrease the size of the image using  $Ctrl + T$ . You can create a new document by going to File -> New and then selecting the

other option. You can create new layers by clicking on the New Layer button. Press Ctrl + J to add a new layer and then make any changes that you want. When you are editing the image, you can use any tool in Photoshop. You can use the tools below to manipulate the image: You can select different areas of the image using the box tool or you can use the marquee tool. You can also use the move, rotate or zoom tools to select different areas of the image. Some people prefer to make modifications to one image. These people use the layer mask to make the changes to the image. The layer mask is an invisible layer that you can apply to your image. You can use the paint bucket to make changes to the 05a79cecff

Effects of C-type natriuretic peptide on tracheal smooth muscle. We examined the effects of C-type natriuretic peptide (CNP) on smooth muscle contractility in guinea pig and ferret tracheal rings. CNP induced a concentration-dependent relaxation of carbachol-induced contractions in guinea pig but not ferret tracheal smooth muscle with an  $EC50 = 1.1 \times 10(-7)$  mol/l. CNP did not relax carbachol or KCl-induced contractions, even at concentrations up to 10(-5) mol/l. Carbacholinduced contractions were not relaxed by an application of the selective CNP type 1 receptor antagonist 1-[N-(2-guanidinoethyl)-8 bromo-7-iodo-1,4-benzodioxin-5-yl]-3-[5-(2-fu ranyl)-1,2,4-triazol-3-yl]-urea (R715). Noradrenaline, acetylcholine, ATP or UTP induced contractions that were relaxed by CNP. The relaxation of carbachol-induced contractions by CNP was reduced by atropine,

## prazosin, propranolol, indomethacin or

mepacrine, while the ATP-induced contractions were not affected by these inhibitors. In contrast, the relaxations of carbachol-induced and ATP-induced contractions by CNP were unaffected by tetrodotoxin, apamin, linsomide, glycyl-trptamin beta-hydroxamate or charybdotoxin. Thus, CNP relaxes carbacholinduced tracheal smooth muscle contraction, but not KCl-induced contractions, possibly through the activation of a different CNP type receptor, and causes activation of muscarinic, but not non-cholinergic nerves.Chronic low back pain patients with and without lower extremity symptoms: a comparison of aerobic capacity and self-reported outcomes. This study compared the aerobic capacities and function of patients with chronic low back pain (CLBP) with or without lower extremity symptoms (LES). CLBP participants ( $n = 20$ , M age = 46.9,  $SD = 8.6$ ) with and without LES (n = 20, M age  $= 48.9$ , SD  $= 8.8$ ) performed submaximal

St. Petersburg mayor resigns amid scandal Former Florida Gov. Charlie Crist was Florida's governor for eight months. Now he's a county mayor. Former Florida Gov. Charlie Crist was Florida's governor for eight months. Now he's a county mayor. "The biggest regret that I have is that I really hurt the Republican Party," Crist, a former Republican, said on CNN's "The Situation Room with Wolf Blitzer." "And I could have, and should have, done something else." His work as mayor of St. Petersburg in the Tampa Bay area has been as close to the political equivalent as a Florida politician can get. Last year, for example, Crist said he considered asking former President George W. Bush if he would take the oath of office as Florida's next governor. Last year, he said, "I would have loved to have been able to help Gov. (Rick) Scott but in order to do that, you have to be a Republican." This week, he resigned after allegations surfaced about his

policy of exchanging gifts with people seeking political favors. A Palm Beach County sheriff's investigator told a Times of Treasure Coast newspaper that Crist gave his girlfriend, Shalimar Prejean, gifts in exchange for help with her career, according to the newspaper. Crist, 48, is married. Prejean, an actress and singer, has been mentioned in the past as the exhusband of the late singer George Michael. Crist said he resigned to focus on his duties as mayor. And though he was a Republican, Crist said he wasn't a perfect Republican and doesn't want to try to return to that party. Crist said his family was disappointed in him. "I stand before you today as a man just completely devastated with the terrible mistake I made," he told the mayor's meeting. "I am sorry I made this choice. I made a terrible decision and it does not represent my beliefs. I have no desire to be a politician ever again and I wanted you to know it and I wanted you to know it because I love you all and I want you to know what has happened." Crist said he believed the worst of

the allegations against him were true and Prejean's conduct was wrong, but that in the eyes of God, "I don't see any of that. I see a broken soul." Crist told WFTS-TV

**System Requirements:**

Windows 7 (or later) Mac OS X 10.11 or later Linux with OpenAL support For Android users, add the following repositories: Ubuntu: deb precise main universe deb-src precise main universe deb precise partner deb-src precise partner deb

## Related links:

[http://www.ateropedia.org/wp-content/uploads/2022/07/adobe\\_photoshop\\_for\\_pc\\_download\\_windows\\_10.pdf](http://www.ateropedia.org/wp-content/uploads/2022/07/adobe_photoshop_for_pc_download_windows_10.pdf) <https://ayam24.com/15-free-broken-glass-photoshop-brushes/> <https://lysteninc.com/2022/07/01/photoshop-cs6-full-free-download-full-version-no-crack/> <https://liberalarts.oregonstate.edu/system/files/webform/downloads-for-photoshop-express.pdf> <https://www.careerfirst.lk/sites/default/files/webform/cv/ps3-photoshop-software-download.pdf> <http://www.gea-pn.it/wp-content/uploads/2022/07/lanhar.pdf> <https://divyendurai.com/photo-editor-free-online-photoshop-app/> [https://www.sosho.pk/upload/files/2022/07/RRyWQD1HxTDDNRCNm2iy\\_01\\_204656fe298c53b87d639c57a8a96262\\_f](https://www.sosho.pk/upload/files/2022/07/RRyWQD1HxTDDNRCNm2iy_01_204656fe298c53b87d639c57a8a96262_file.pdf) [ile.pdf](https://www.sosho.pk/upload/files/2022/07/RRyWQD1HxTDDNRCNm2iy_01_204656fe298c53b87d639c57a8a96262_file.pdf) [https://tasisatnovin.com/wp-content/uploads/Adobe\\_Photoshop\\_Elements.pdf](https://tasisatnovin.com/wp-content/uploads/Adobe_Photoshop_Elements.pdf) <https://empoweresports.com/adobe-photoshop-elements-12-1/> <https://www.suttonma.org/sites/g/files/vyhlif3901/f/uploads/diy-cloth-face-covering-instructions.pdf> <https://demo.takewp.com/listing/tpg-explore/advert/photoshop-2020-full-version-free-download/> <https://arteshantalnails.com/2022/07/01/photoshop-elements-and-photoshop-cs5-download/> <https://ebbsarrivals.com/2022/07/01/free-download-construction-photoshop-brushes/> <https://www.reptisell.com/how-to-adobe-photoshop-cs4-full-free/> <https://visitfrance.travel/product-reviewsmovie-reviews/photoshop-7-tutorial-pdf-from-fgs-fullygeeked-freegiftshop-com/> <http://www.giffa.ru/who/photoshop-11/> [https://www.abcintr.com/wp-content/uploads/2022/07/download\\_adobe\\_photoshop\\_cs3\\_extended.pdf](https://www.abcintr.com/wp-content/uploads/2022/07/download_adobe_photoshop_cs3_extended.pdf) <http://www.gea-pn.it/wp-content/uploads/2022/07/dayrebe.pdf> <https://thebrothers.cl/eyelashes-free-photoshop-brush-and-pattern/>